# **Social Software for Teaching**

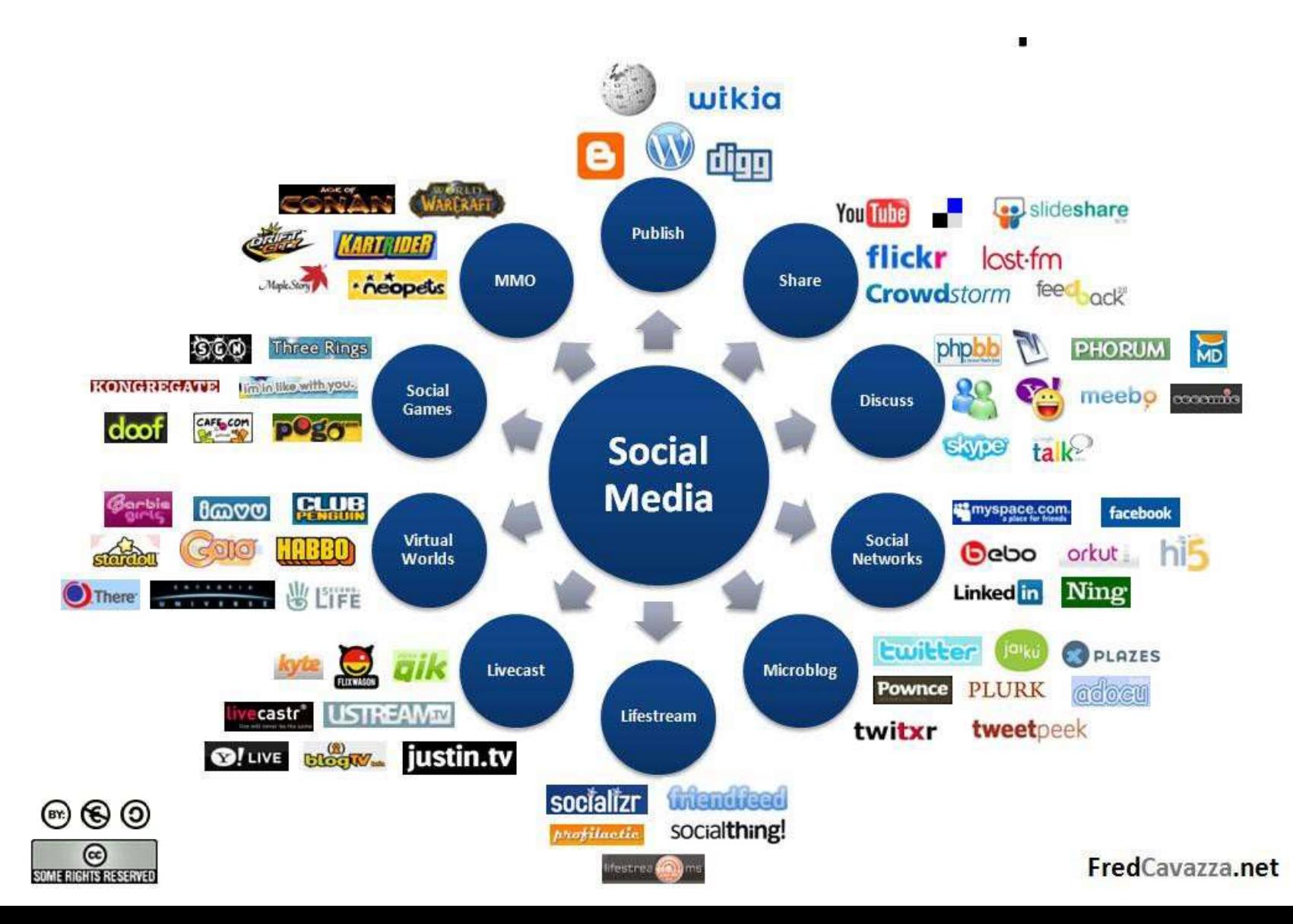

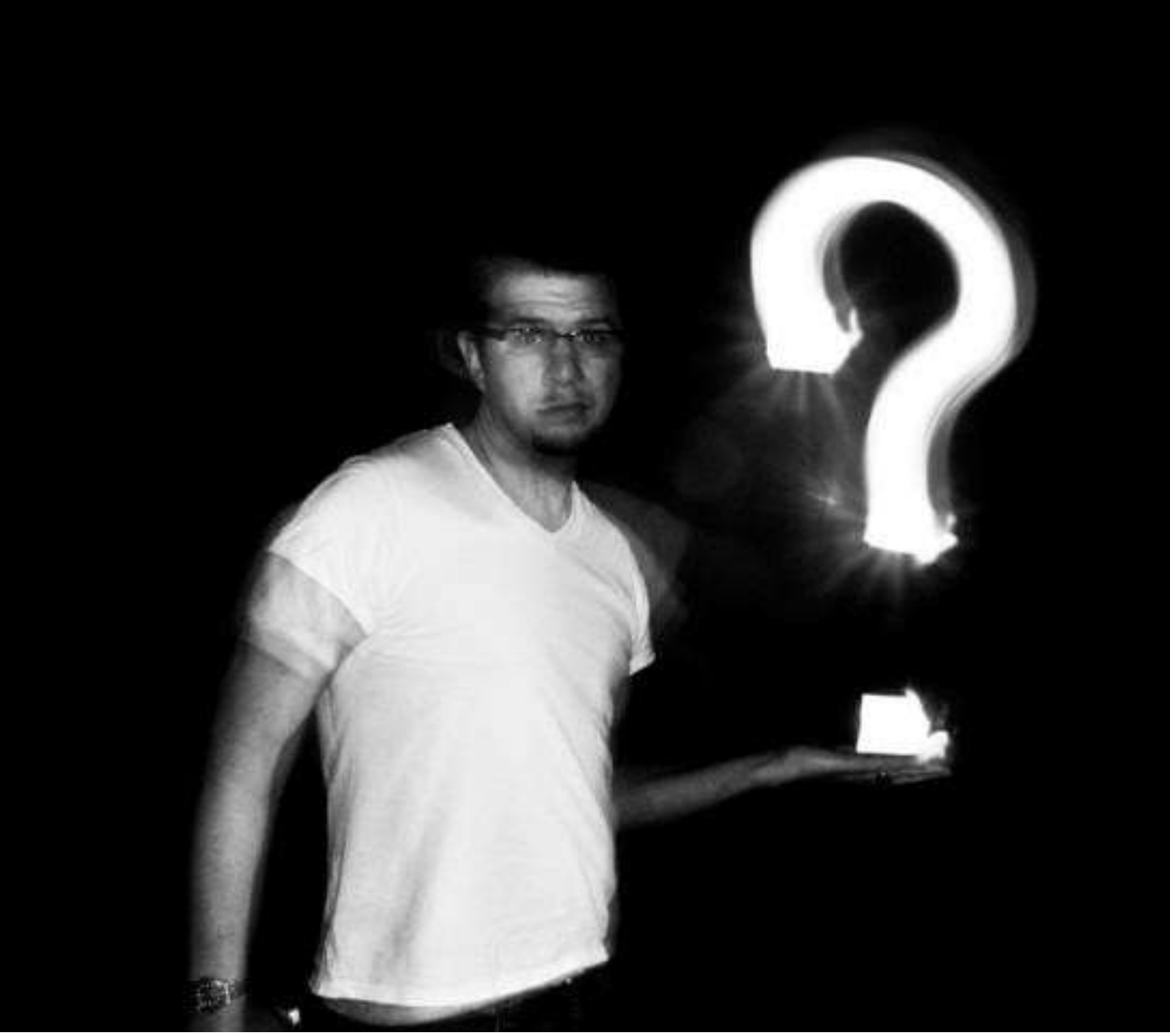

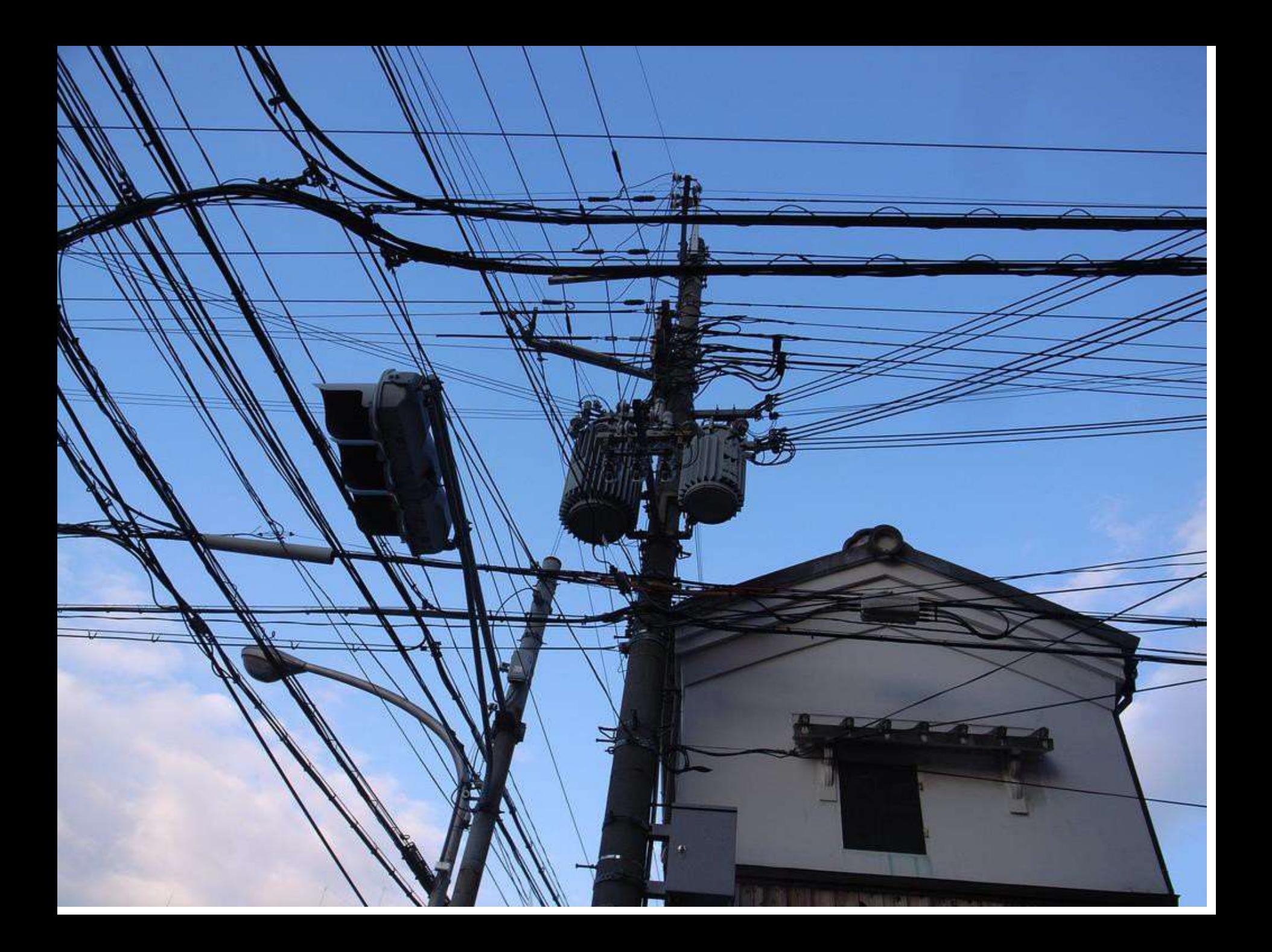

What the PC plus the Internet plus the search engine did for web pages, was to "enable anyone with connectivity to find anything that interests them."

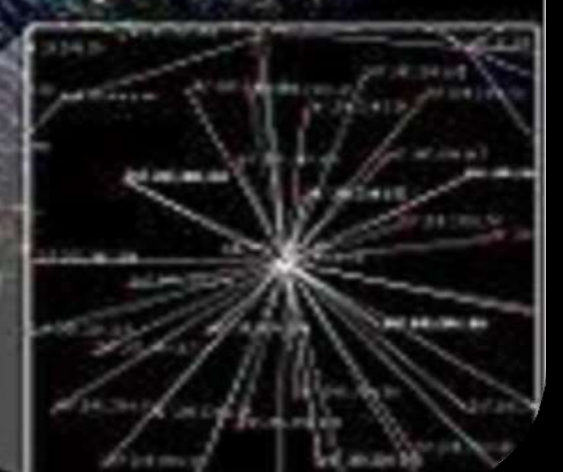

What the PC and the Smartphone plus the Internet plus Facebook is doing is to "enable anyone with connectivity to find anyone who interests them.'

**Craig Mundie, Chief Strategy & Research Officer, Microsoft**

# **Key Point:**

# **Interaction**

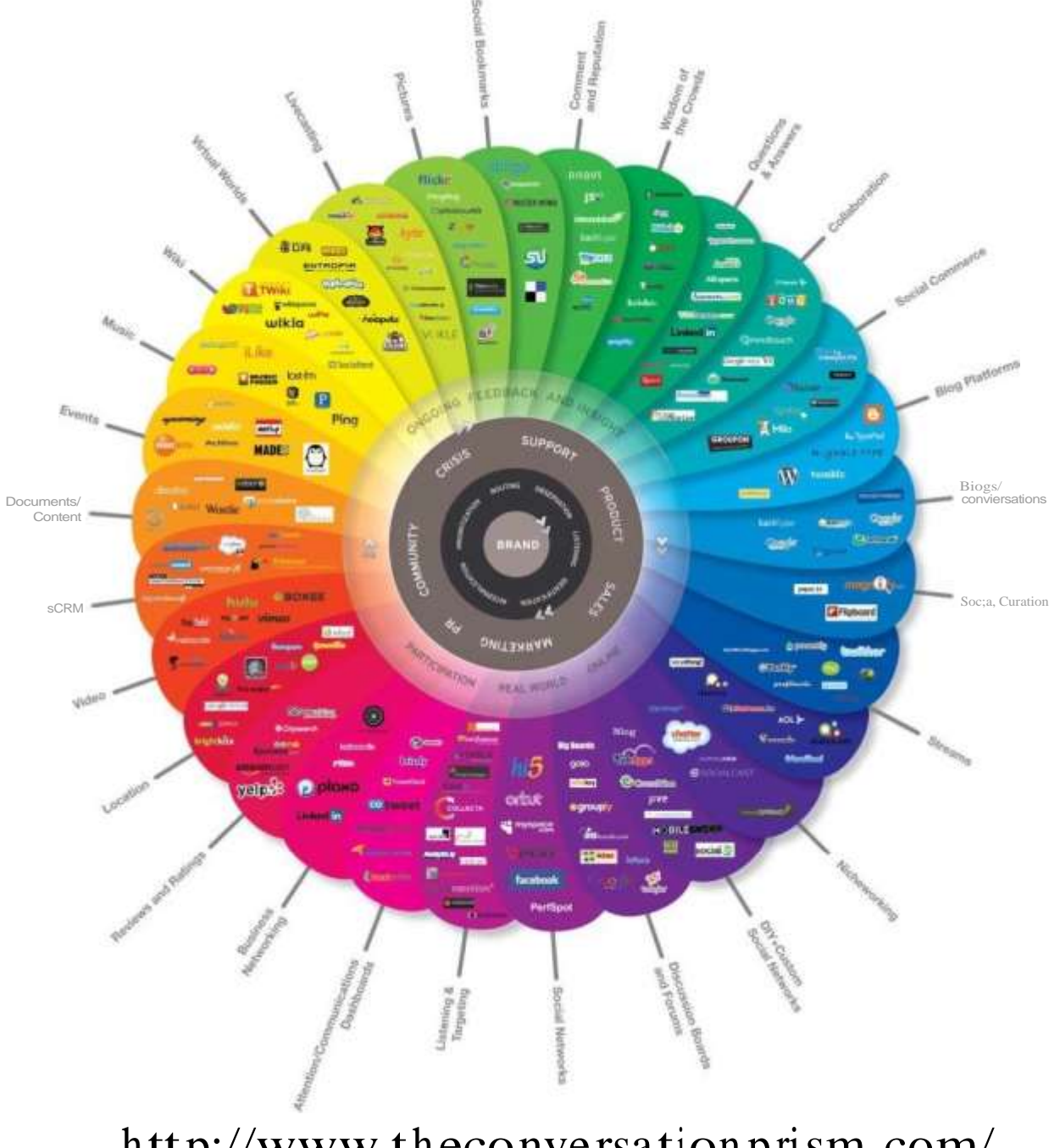

http://www.theconversationprism.com/

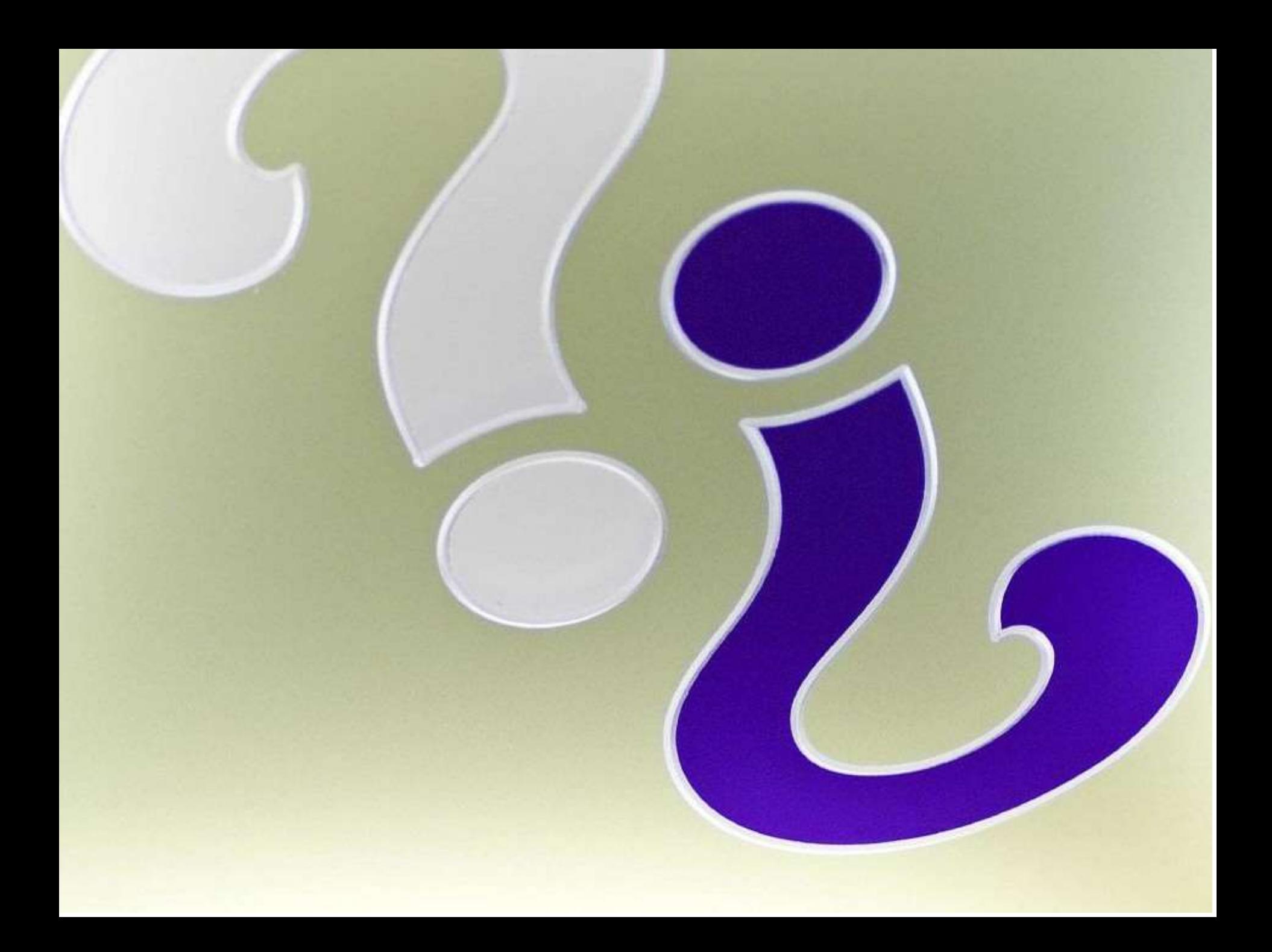

## **Distance Education:**

A SYSTEMS VIEW OF ONLINE LEARNING

**Michael Moore Greg Kearsley** 

# Distance Education:

A SYSTEMS VIEW OF ONLINE LEARNING

**Michael Moore Greg Kearsley** 

Student-Student

## Distance Education:

A SYSTEMS VIEW OF ONLINE LEARNING

**Michael Moore Greg Kearsley** 

### Student-Student

### Student-Instructor

# Distance Education:

A SYSTEMS VIEW OF ONLINE LEARNING

### **Michael Moore Greg Kearsley**

Student-Student

Student-Instructor

Student-Content

# Distance Education:

A SYSTEMS VIEW OF ONLINE LEARNING

**Michael Moore Greg Kearsley** 

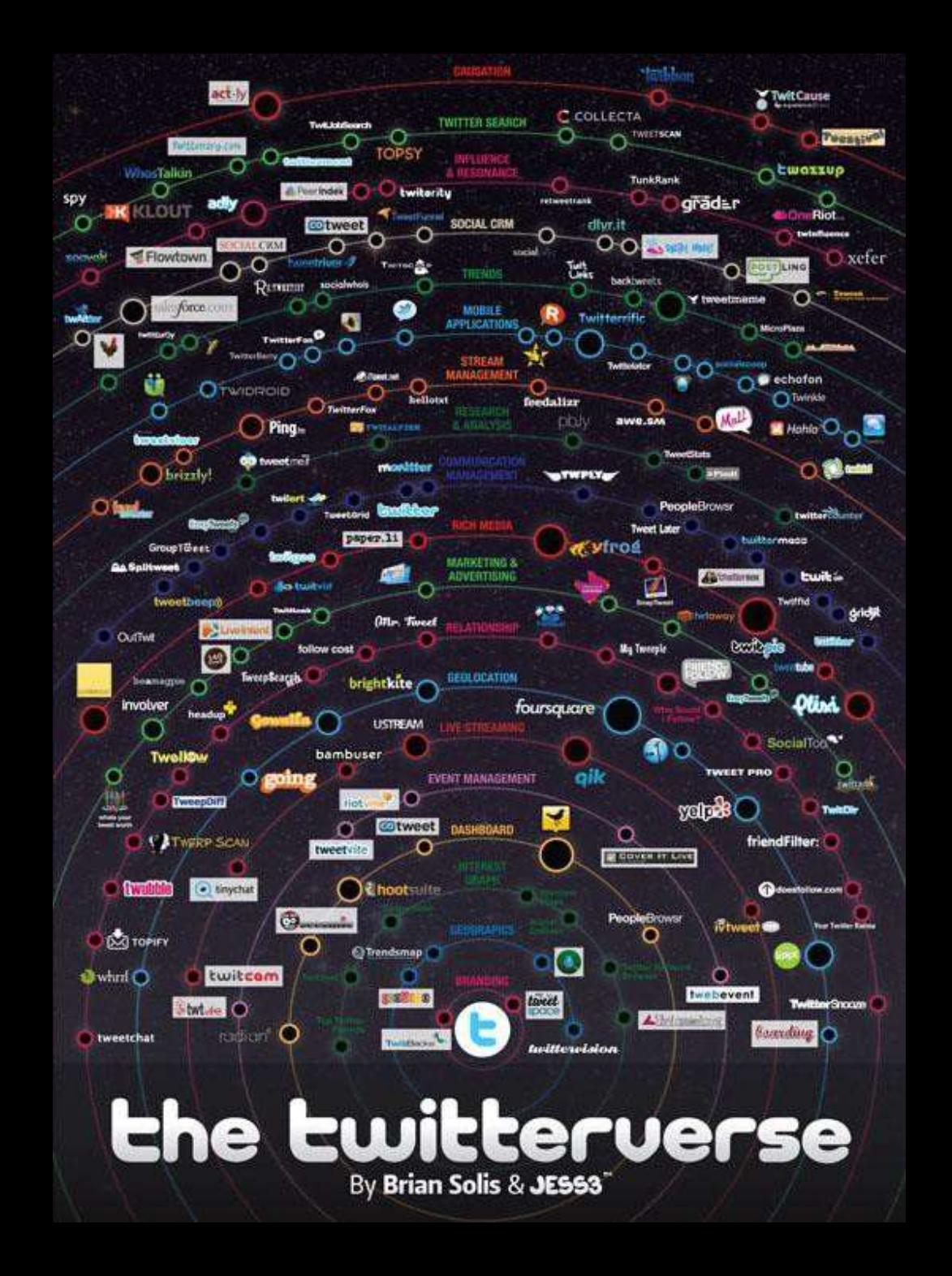

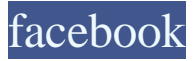

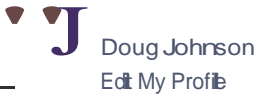

III News Feed Messages

[III Calendar

All, Friends

[!! Gator Wesley Foundatio 17 [| | ] Gator Wesley Alumni & F<br>[! ] Gainesville's nterfaith A  $\overline{2}$ 

 $\mathbf{1}$ 

 $. &$ J Create Group..,

See All

Apps Questions

More

Friends on Chat

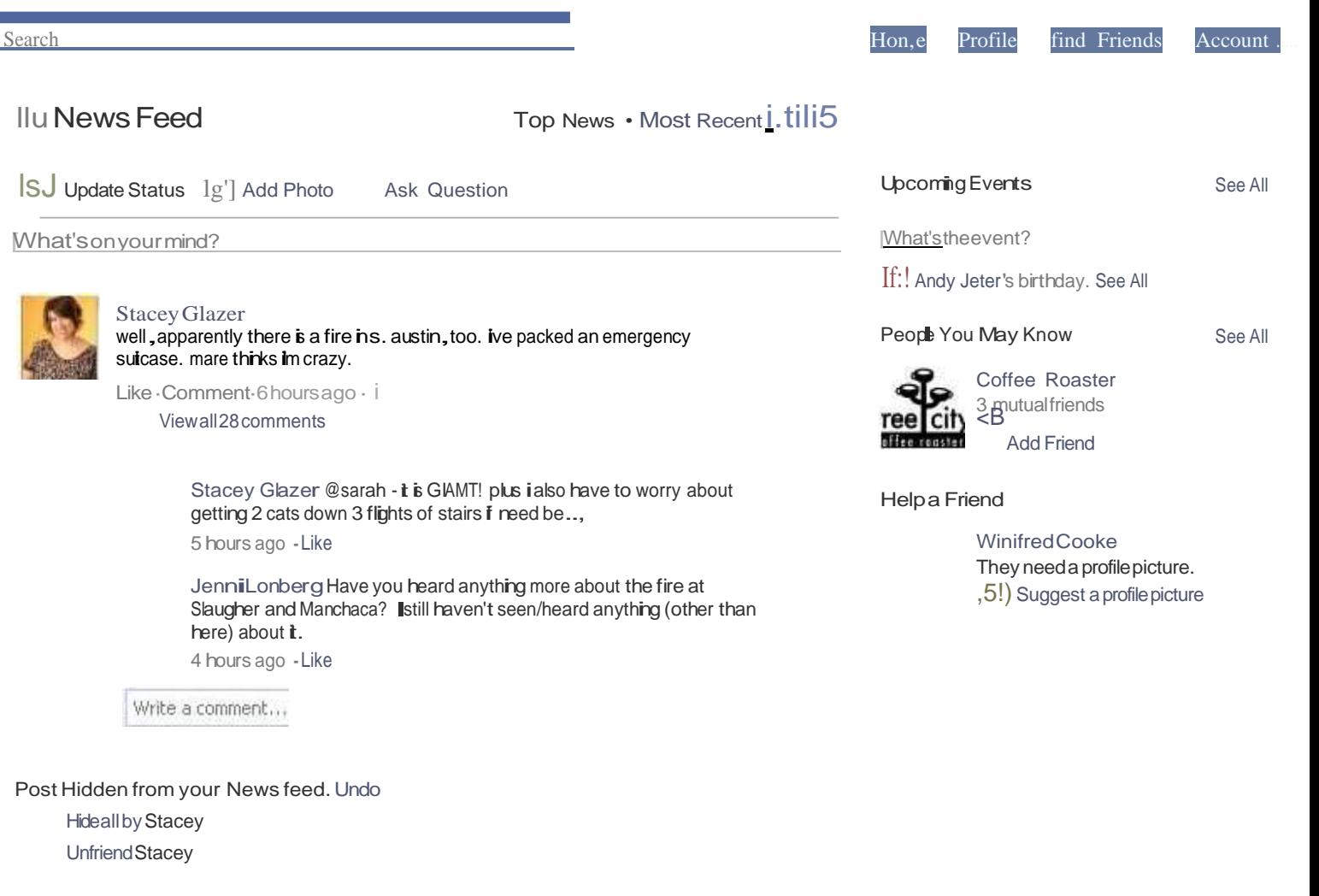

TawnyaMeansadded 13newphotostothealbumRockCity-2011.

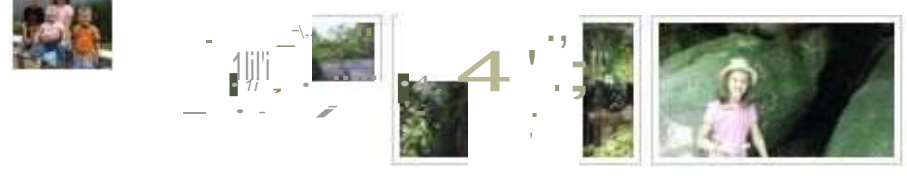

Rock City - 2011

Home x

[l

 $\bigcirc$ 

Sort

#### Docs

**Effii D**

#### Home

Starred **0** 

Owned by me 0<br>
All items 0<br>
Trash 0 Trash  $\Box$ <br>  $\blacksquare$  My collections  $\blacksquare$ 

- •LTC Docs
	- Proposals in progres  $:=$ i
- Collections shared with me  $\qquad \bigcirc$

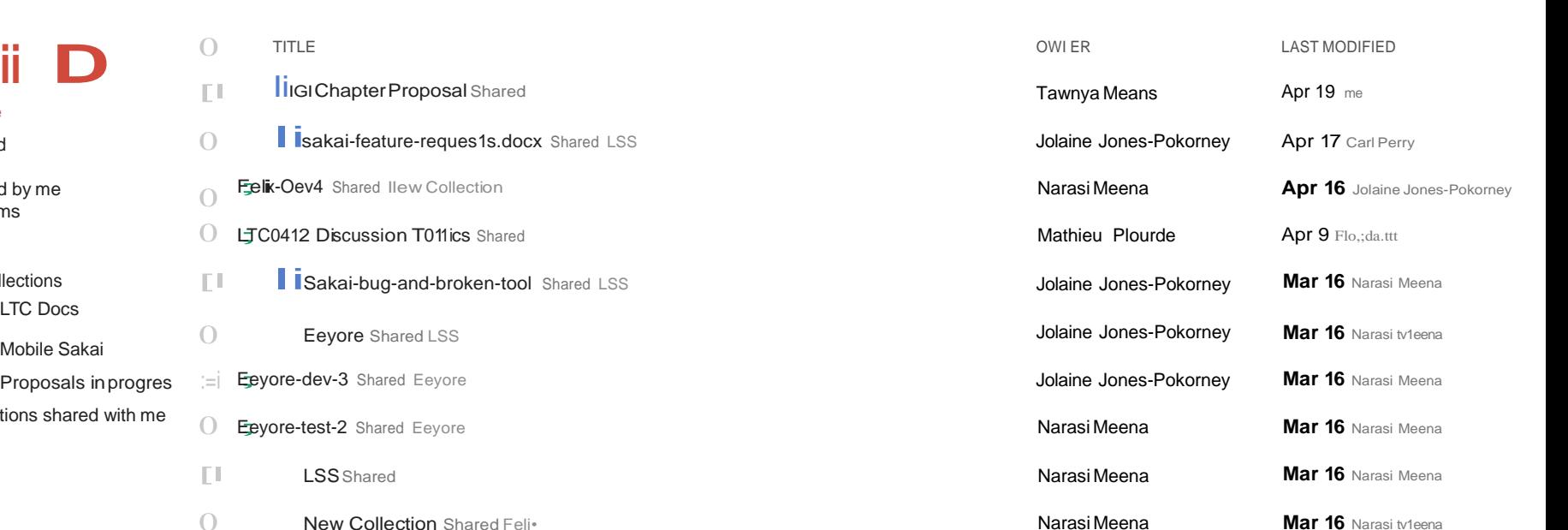

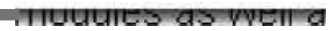

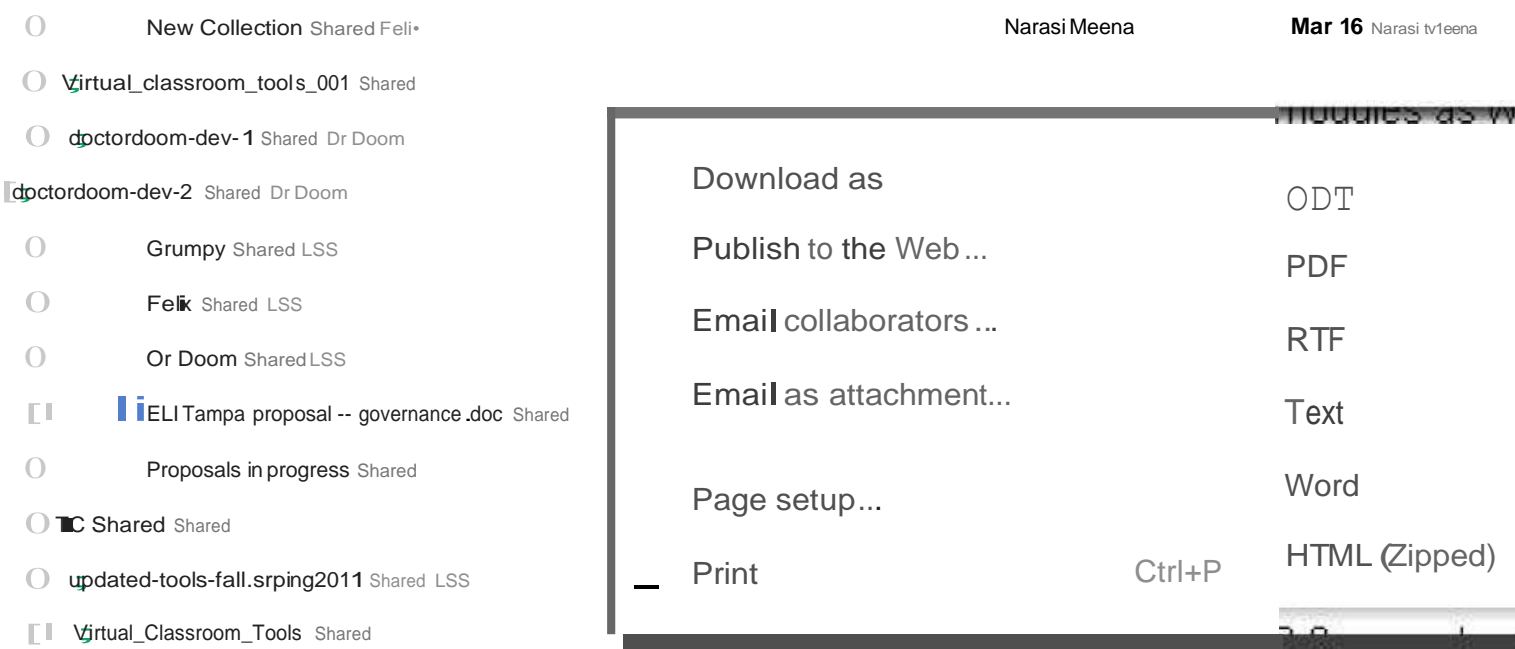

### **mTechSmtth•**

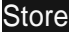

Store ... Products Support Community

Home > Products > Jing

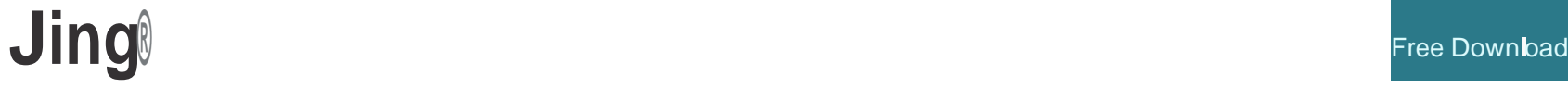

**<u>U.S. Eng1iiliL:J\_</u>** About Contact

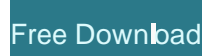

**Camtasia** 

Camtasia Relay

Jing

Features

How It's Used

Free Download

Screencast. com

Coach's Eye

### **Share Ideas Instantly**

Simple and FREE, Jing is the perfect way to enhance your fast-paced online conversations. Create images and videos of what you see on your computer screen, then share them instantly!

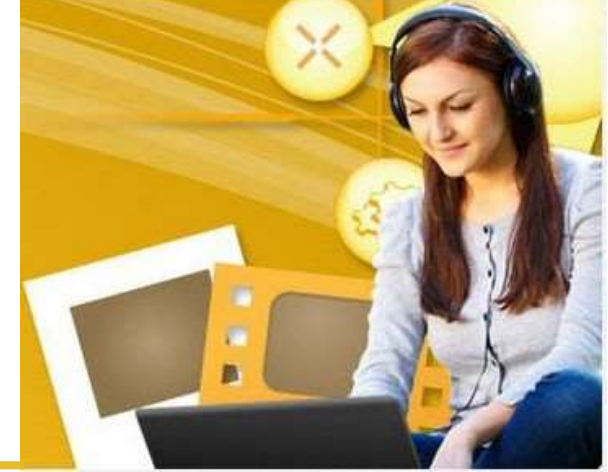

Ho,1\1 **C;n .linn \/\fork for Yo11?**

### **Use Jing to...**

- Take Screenshots: Capture an image of what you see onyour computer screen
- Record Screencasts: Record up to <sup>5</sup> minutes of onscreen video
- Collaborate:Jing·soldersiblings-SnagitandCamtasia-aregreatforeditingand enhanced sharing

#### View Features »

Lookingfor Jing Pro? Click here to find out more.

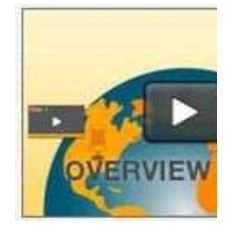

YOU MIGHT ALSO LIKE...

#### Snagit

Snagit is the ultimate screen capture tool that lets you

record

#### *Transition from Delicious to Diigo* -*Instruction* & *FAQ*

**Elit:J•> Collect and Highlight,Then Remember**

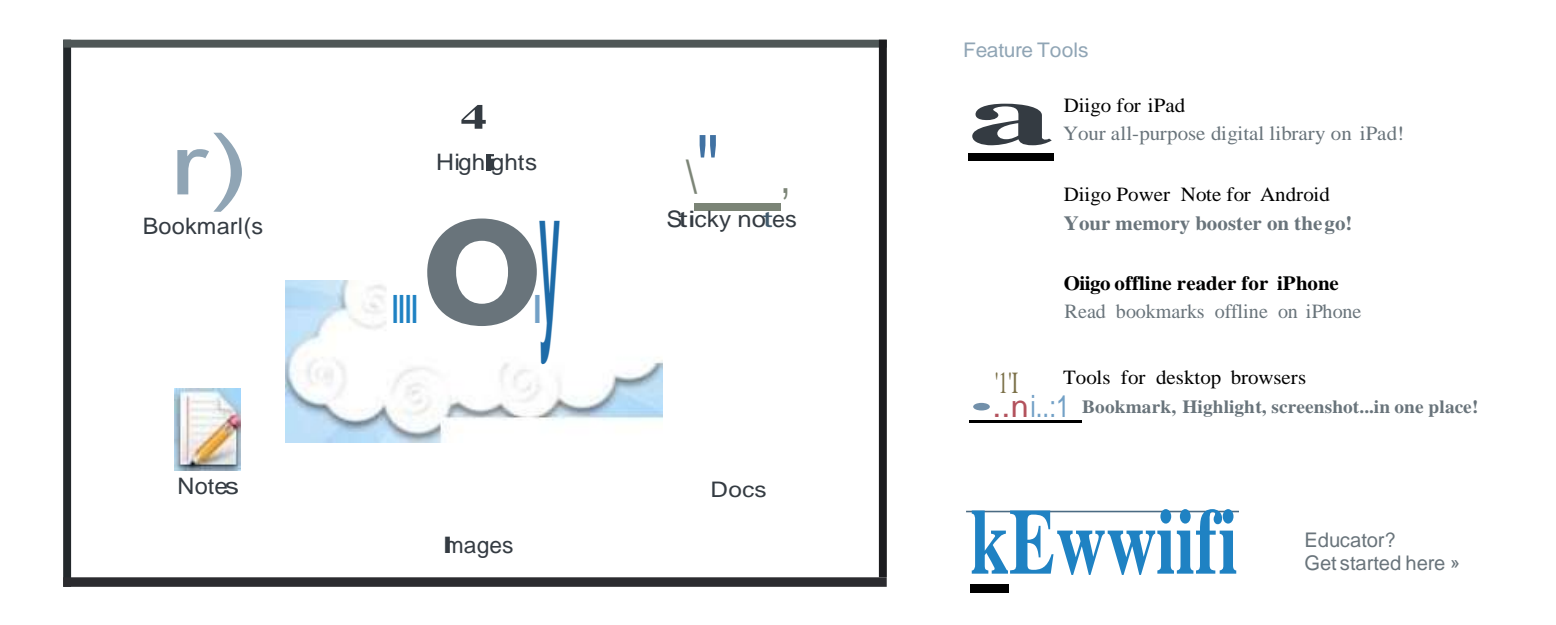

#### *The Evolution ofDiigo*

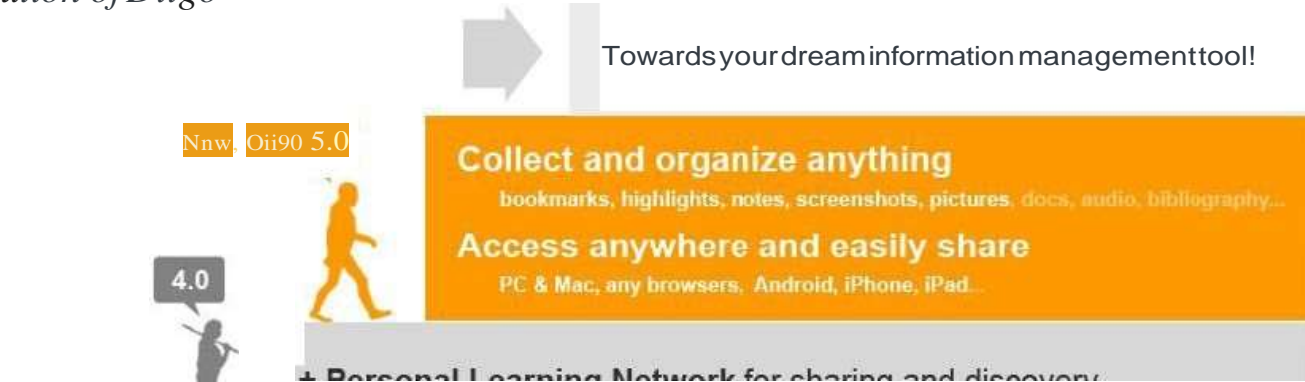

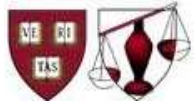

**BERKMAN CENTER FOR INTERNET & SOCIETY**

AT HA R VA RD UNIVER S ITY

#### exploring cyberspace, sharing in its study & pioneering itsdevelopment

#### **law, technology, innovation & knowledge**

We seek to be an honest broker in the conversations about the future of the Internet and related technologies.

A **CLOSE** A

#### NewPaper:"Saliencevs.Commitment:DynamicsofPolitical Hashtags inRussianTwitter"

BuildingoffourrecentmappingofRussianTwitter, inthis paperwe analyzethe dynamics of political hashtags representing a range of political issues and big news stories--from terrorist bombings, to pro-government issues, to topics preferred by the opposition. more >

#### DMLP Guidetothe IRSDecision-Making Process under Section 501(c)(3) for Journalism and Publishing Non-Profit Organizations upcoming events

The Digital Media Law Project (DMLP), hosted at Haivard University's Berkman Centerfor Internet &Society, is pleased to announce the publication of its Guide to the Internal Revenue Seivice Decision-Making Process under Section 501(c)(3) for Journalism and Publishing Non-Profit Organizations. more>

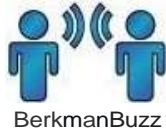

#### BerkmanBuzz:April20,2012

Hackingeducation.tweetbombingandthe ethics of attention, decoding Kony 2012, and more ..inthis week's Buzz.more>

#### Mediated Congregation· Architecting The CrystalCathedral; DPLA West; The Information

Upcoming events and digital media roundup more>

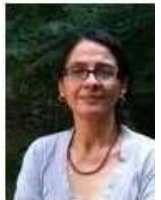

#### **berkmanl uncheonsenes**

Unexpected Development: Decolonial MediaAesthetics andWomen's ICT4D Video

Dalida Maria Benfield, Berkman Center Fellow

ICT4D (Information Communication Technology for Development) powerfully frames women's grassroots video production inthe Global

#### featured events

**[april24) mediated congregation architectingthe crystalc81hedral erica robles-anderson, department of media, culture, and communication, new yorkuniversity more >**

**rethinkmusic conference 2012** 23apr 2012- 24apr2012

dplo west 27apr2012

**roflconiii** 4may2012- 5 may2012

**more >**

#### 20apr2012 recent publications

**salience vs.commitmen1:dynamics ofpoliticalhashtags inrussian twitter** iohnkelly **vladimir barash** 11apr 2012

#### **guideto the irsdecision-making** processundersection501(c)(3)for **journalism and publishing non-prof"rt organizations jeffreyhermes**

#### 3apr 2012

18apr2012

apr 17 2012

**mappingrussiantwitter**

johnkelly **vladimir barash karina a!exanyan bruce etling robfaris**

#### 0.Search

#### welcome

**our misston what berkrnan does**

**cyberlaw clinic for students and clients**

**recommended readings a syllabus to start your journey**

join our community **sign up for our mailing lists, contact us, explore our courses,or check out current job openings.**

#### projects

**bloggingcommon broadband chilling effects circumvention citizen media law project cooperation cyberlaw clinic cybersecurity ddos research project digital public libraryof america global network initiath,e** h2o **haruard open access project herdic:t impact ofthe internet on russian politics, media, and society**

Terminal discrimination of the procedure of the c

### Question Tool Creation Area

#### Create a new instance »» instances are deleted after 30days ««

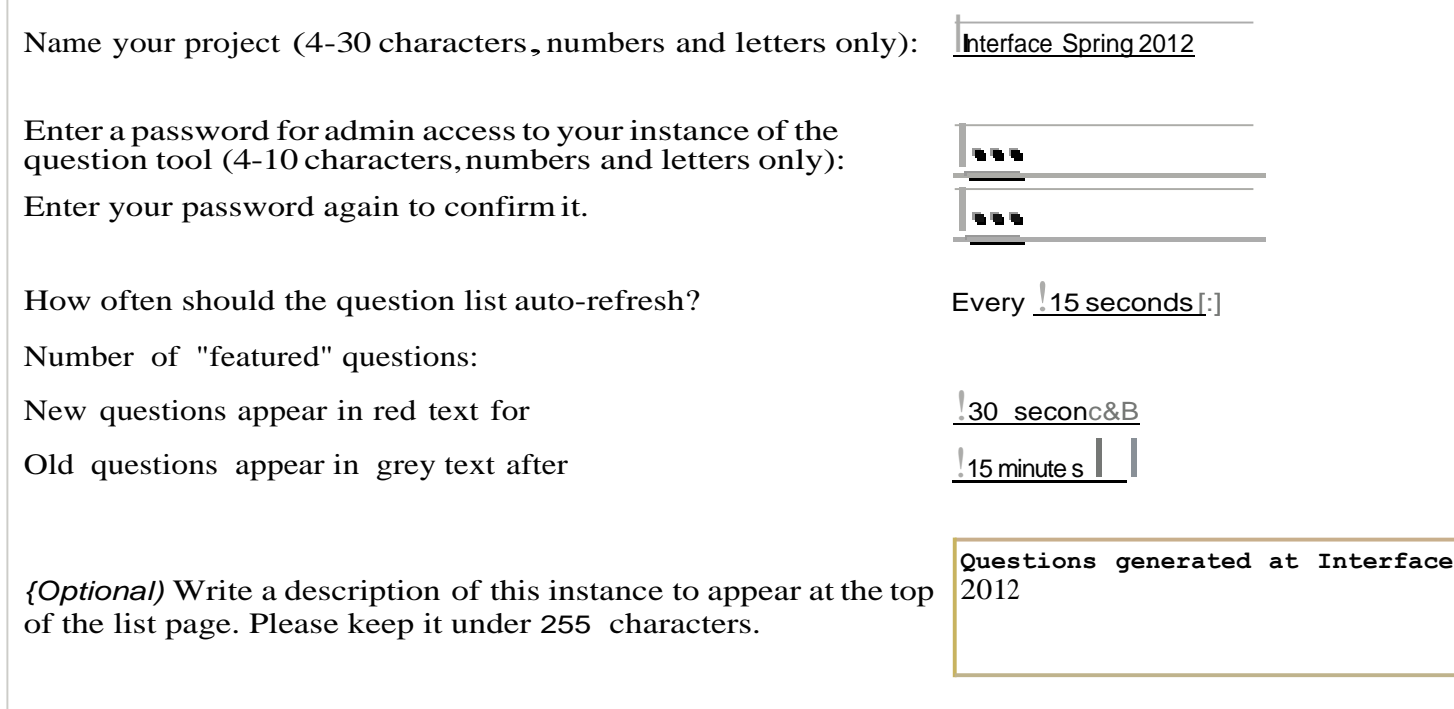

ISubmit I

#### **Live QuestionTool: I nterfaceSpg2012**

-

।<br>-<br>प

### **Ad min Interface**

Unhide all questions :: Delete this instance :: Logout

Questions for terface 2012

Post a question :: Choose a different instance :: Archived questions :: **M** 

Active Questions

**the system:** Welcome to the hve question tool. Feel free to post questions. Vote by clicking on the votes box.

9:37 am EDT, 23 Apr :: Reply :: Hide :: Modify

Most Recently Submitted Questions

Create a new instance :: Question Tool Credits

#### **Live Question Tool: InterfaceSpg2012**

#### Questions forterface 2012

Post a question :: Choose a different instance :: Archived questions ::**lil'I**

Active Questions

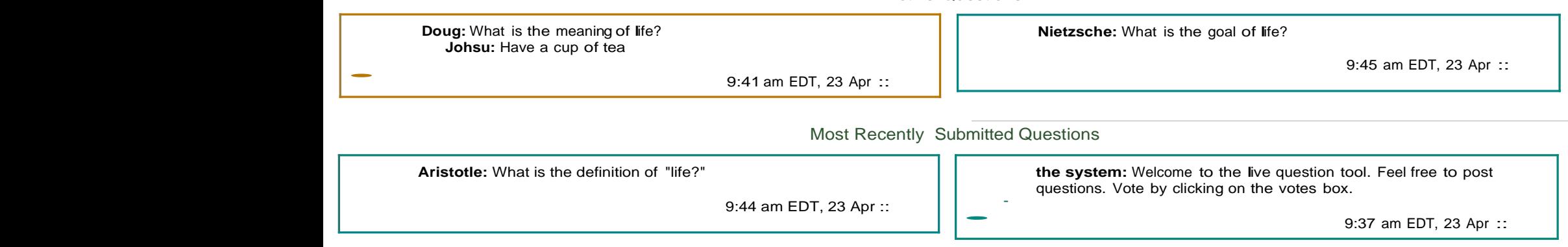

Loginto Admin Interface :: Create a new instance :: Question Tool Credits

## Where do you go from here?

And not end up like this?

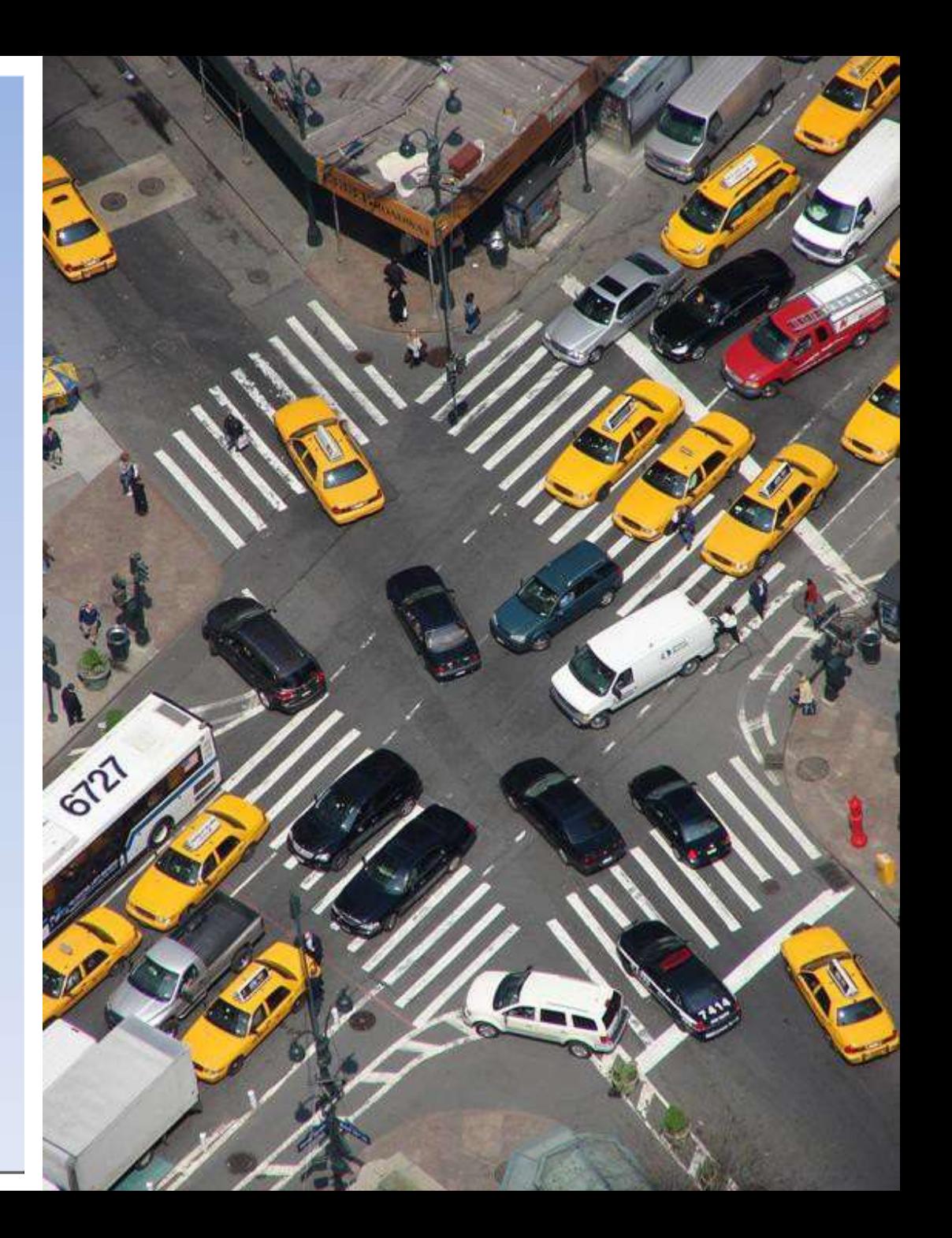

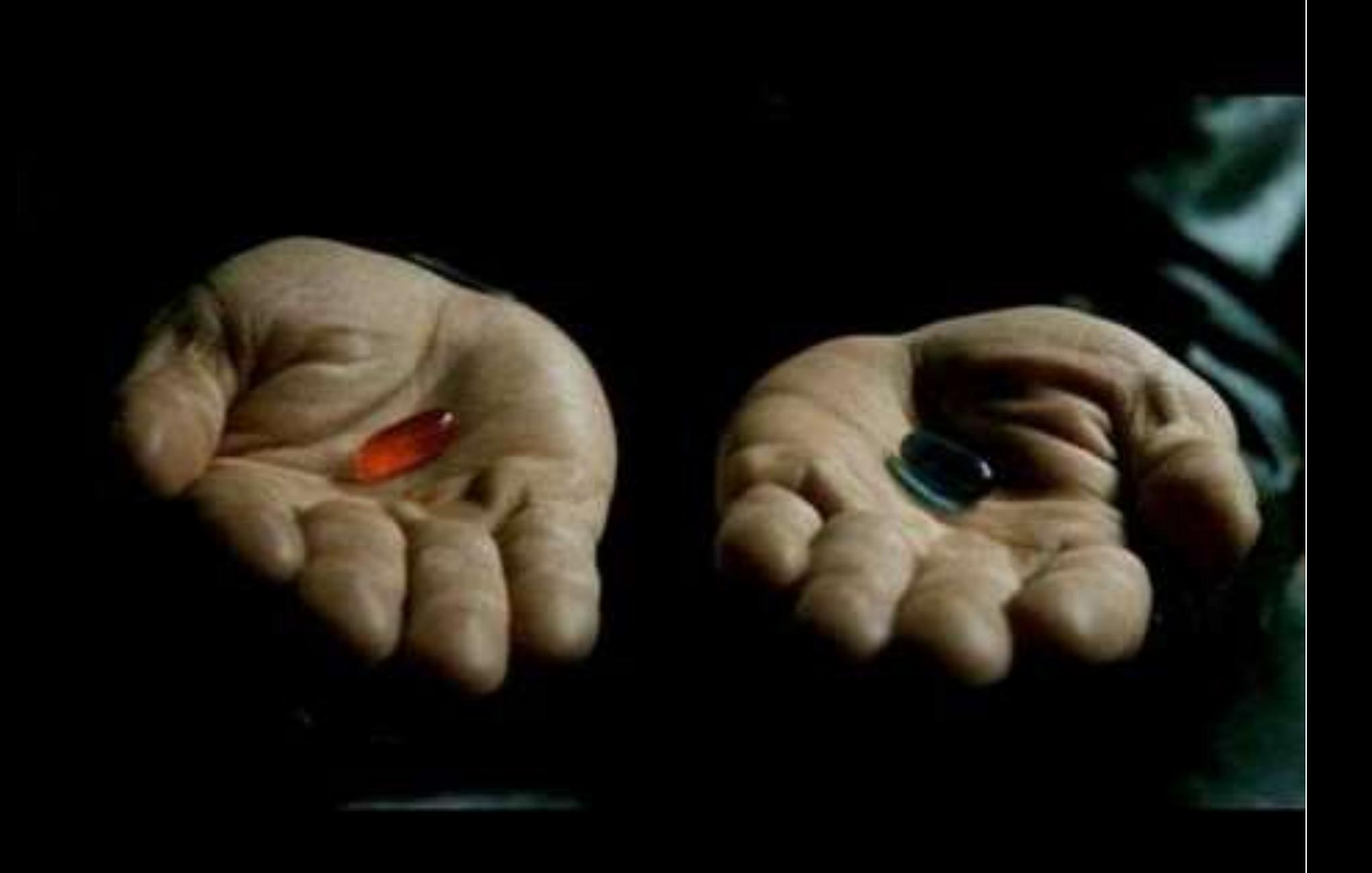

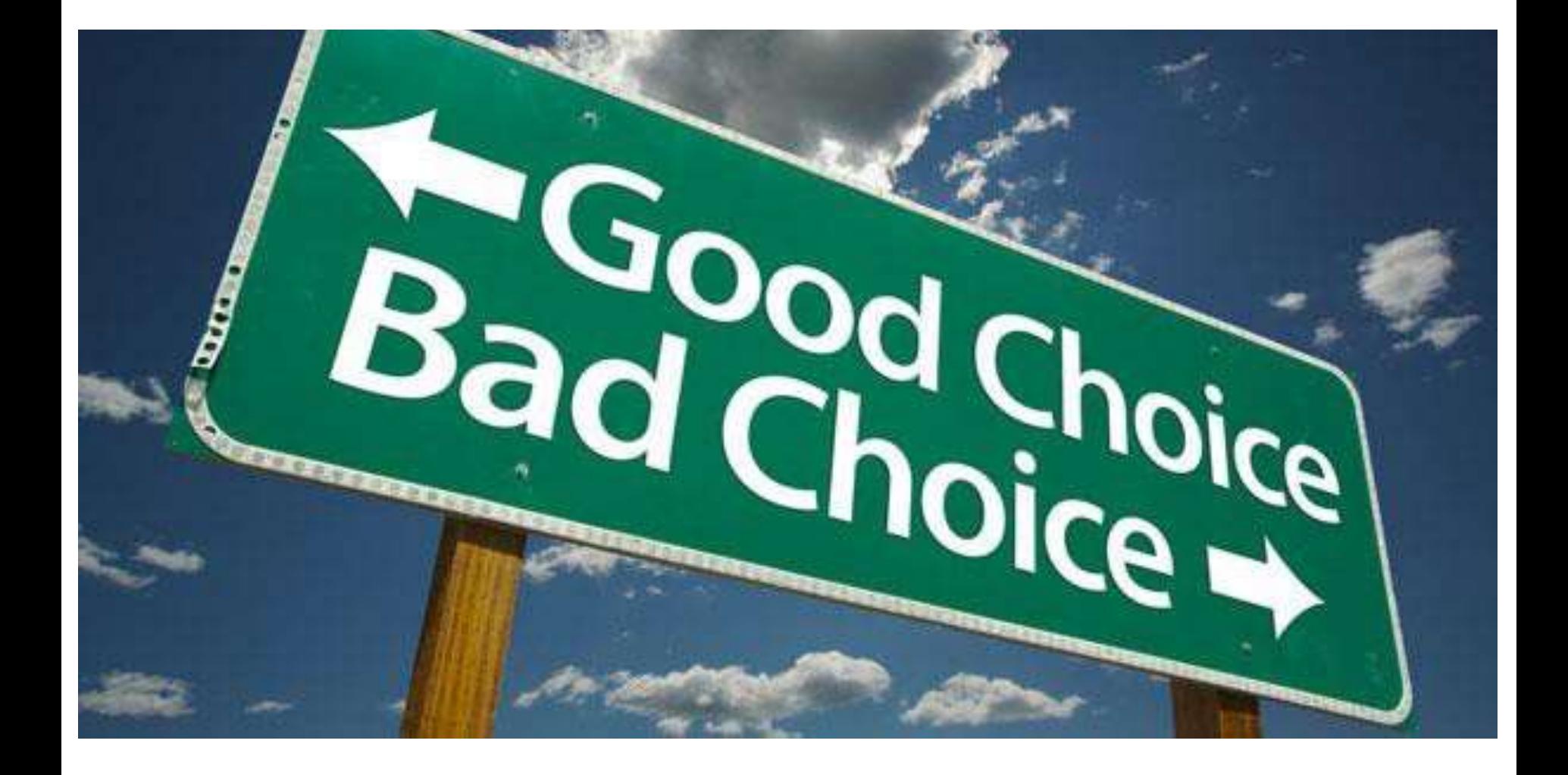

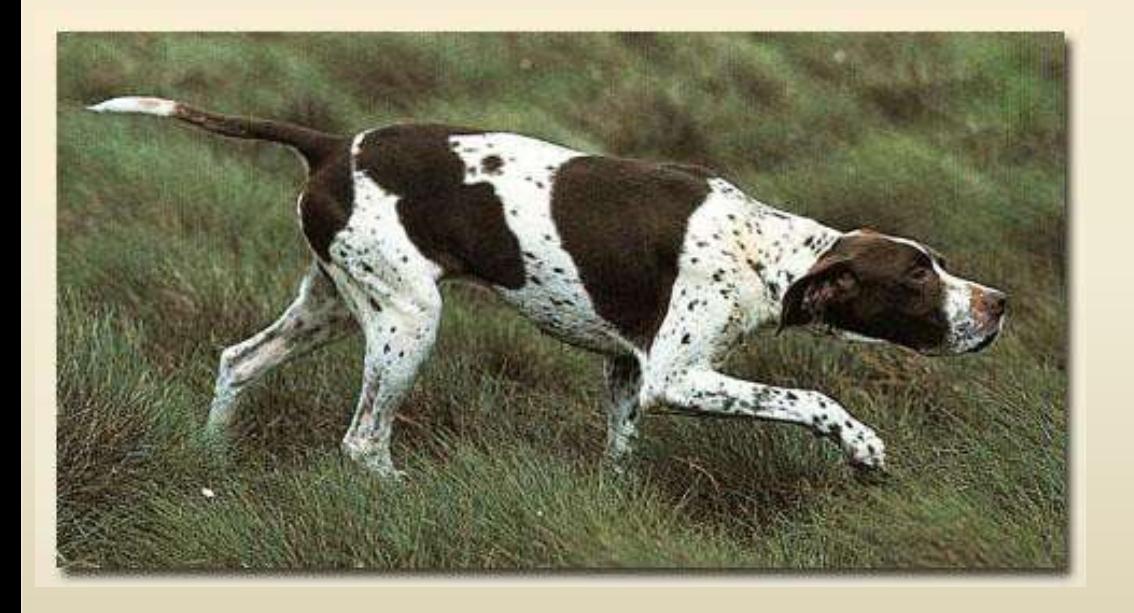

## **The Point: Interaction**

Student-Student

Student-Instructor

Student-Content

## IN CASE OF FIRE

## **EXIT BUILDING BEFORE TWEETING ABOUT IT**

## **Doug Johnson**

Assistant Director for Learning Services

Office of Academic Technology

[wanderer@ufl.edu](mailto:wanderer@ufl.edu)